# Add Account (After)

This action manipulates the HTTP request or response after the AddAccount operation occurs in Kibo eCommerce.

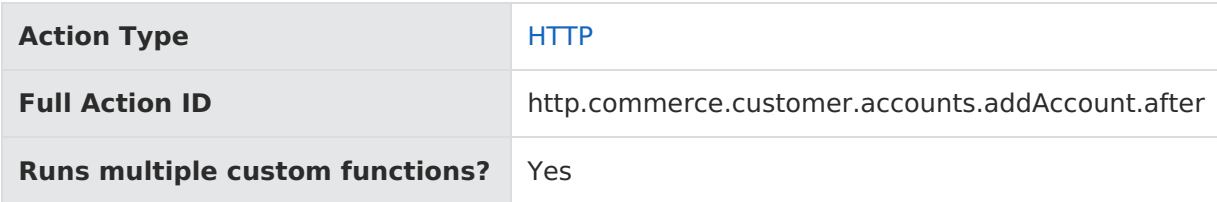

# **JavaScript File Structure**

Action files share the following basic structure:

```
module.exports = function(context, callback) {
 // Your custom code here
 callback();
};
```
When you code the custom function for an action, you have access to two arguments:

callback —This argument follows the established JavaScript callback pattern: it takes an error as the first argument (or null if there is no error) and a result as the second argument (if required).

context —This argument provides the function access to relevant objects and methods that interface with Kibo.

# **Context: HTTP**

The following methods and objects are available to this action through the use of the context argument.

### **REST API Operation**

This action corresponds to the [api/commerce/customer/addAccount](https://apidocs.kibocommerce.com/?spec=customer#post-/commerce/customer/accounts) operation.

### **HTTP Request**

POST api/commerce/customer/accounts/?responseFields={responseFields}

### **Request Body**

Use context.request.body to read/write the HTTP request body using this action.

### **Response Body**

Use context.response.body to write the HTTP response body using this action.

### **Context Objects Available to All HTTP Actions**

- [request](http://docs.kibocommerce.com/#request)
- [response](http://docs.kibocommerce.com/#response)

#### **Context Methods Available to All HTTP Actions**

- [request.get](http://docs.kibocommerce.com/#request.get)
- [response.get](http://docs.kibocommerce.com/#response.get)
- [response.set](http://docs.kibocommerce.com/#response.set)
- [response.set](http://docs.kibocommerce.com/#response.set2)
- [response.remove](http://docs.kibocommerce.com/#response.remove)
- [response.redirect](http://docs.kibocommerce.com/#response.redirect)
- [response.end](http://docs.kibocommerce.com/#response.end)
- [get.resource](http://docs.kibocommerce.com/#get.resource)
- [get.resourceStatus](http://docs.kibocommerce.com/#get.resourceStatus)
- [items.urlHelper.getUrl](http://docs.kibocommerce.com/#items.urlHelper.getUrl)

### **Context Objects Available to All Actions**

- [apiContext](http://docs.kibocommerce.com/#apiContext)
- [configuration](http://docs.kibocommerce.com/#configuration)

# **Context Objects Available to All HTTP Actions**

### **request**

Accesses the current HTTP request. In the case of Before actions, updates can be made to the request before Kibo eCommerce processes it.

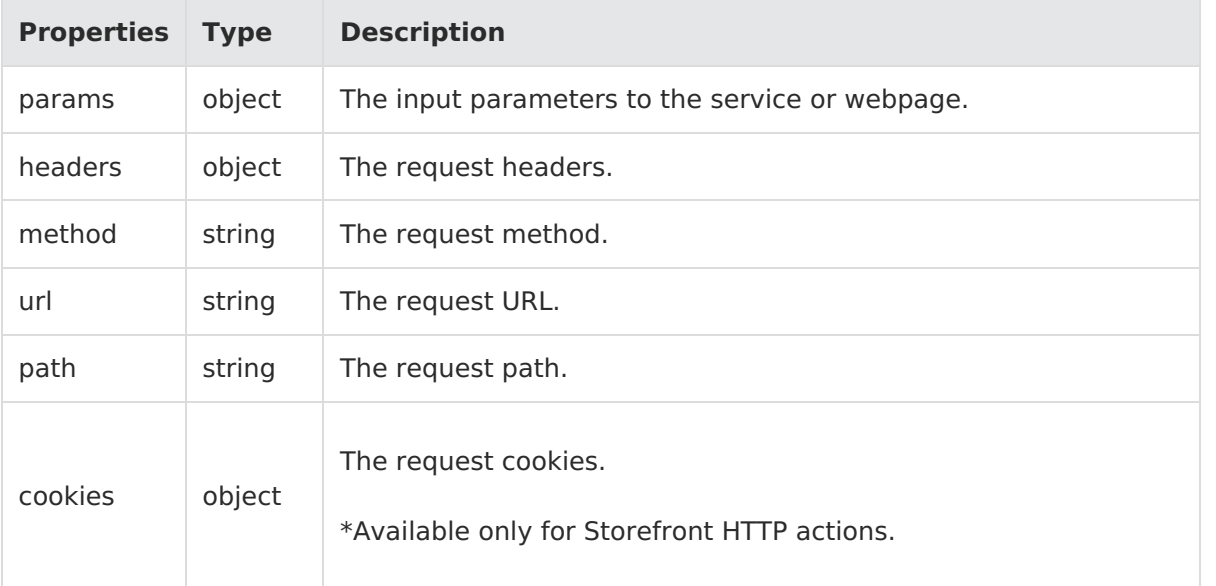

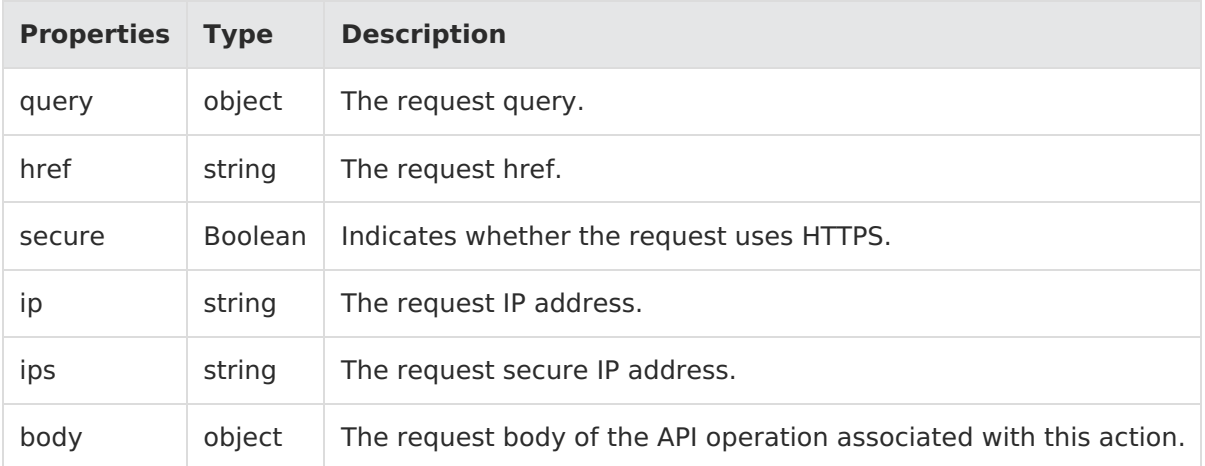

Example:

context.request.url;

# **response**

Accesses the current HTTP response. For both Before and After actions, updates can be made to the response before Kibo eCommerce processes it.

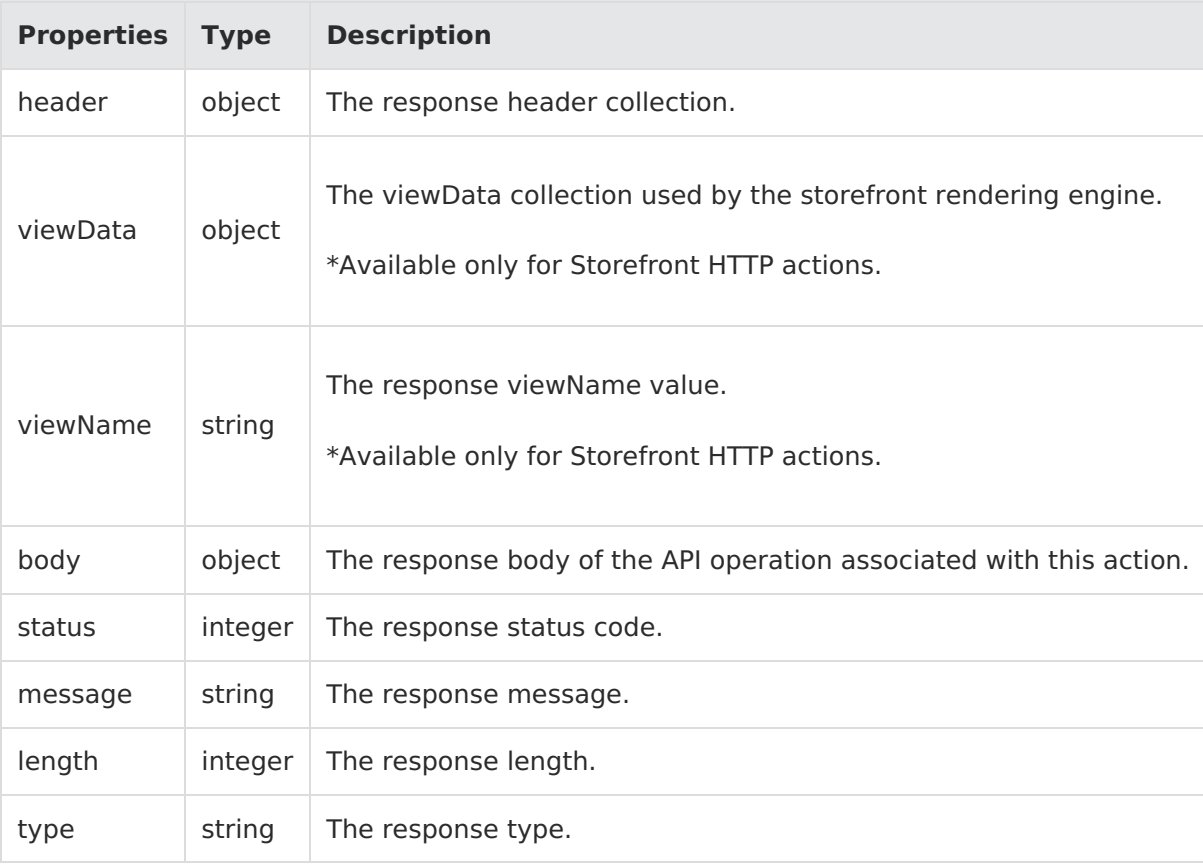

Example:

context.response.header;

# **Context Methods Available to All HTTP Actions**

## **request.get**

Returns an HTTP header value for the specified header key.

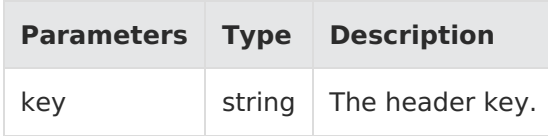

Example:

context.request.get(field);

Response:

"object"

### **response.get**

Gets a field from the response.

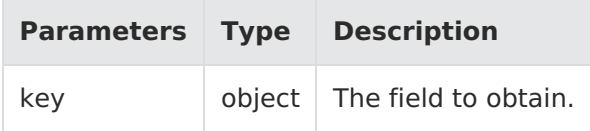

Example:

context.response.get(field);

Response:

"string"

### **response.set**

Sets the HTTP headers for the response.

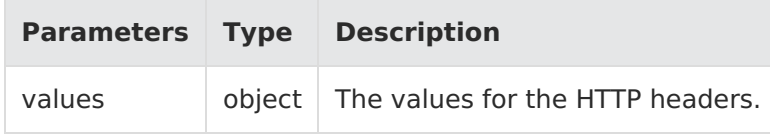

Example:

context.response.set({ myCustomHeader: "howdy" });

Response: N/A

# **response.set2**

Updates a field in the response.

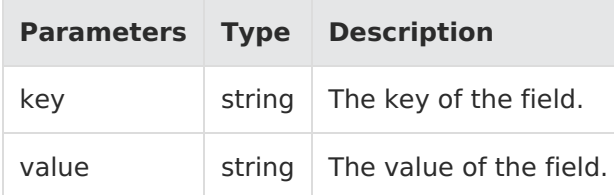

Example:

context.response.set("name", "stuff");

Response: N/A

### **response.remove**

Removes an HTTP header from the response.

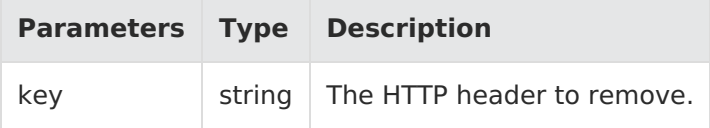

Example:

context.response.remove(header);

Response: N/A

## **response.redirect**

Redirects the incoming URL.

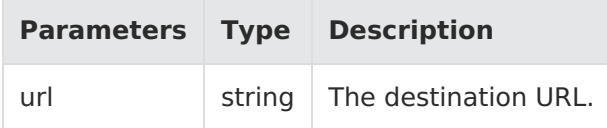

Example:

context.response.redirect("http://someOtherSite/foo");

Response: N/A

**response.end**

Ends the response so that other actions or Kibo eCommerce logic can run. Also, signals the callback to complete.

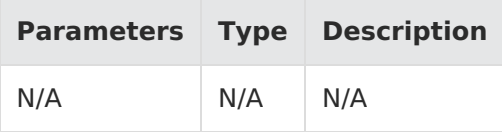

Example:

context.response.end();

Response: N/A

## **get.resource**

Returns the currently persisted value of the requested resource. \*\*Not available for all calls.

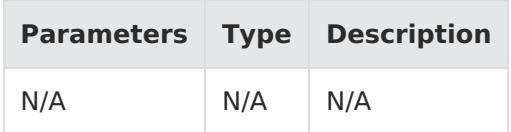

Example:

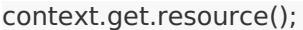

Response: N/A

# **get.resourceStatus**

Gets the HTTP resource status.

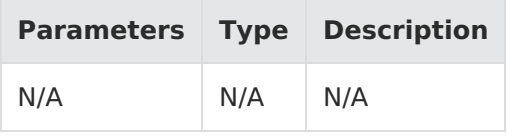

Example:

context.get.resourceStatus();

Response: N/A

**items.urlHelper.getUrl**

Gets the current URL.

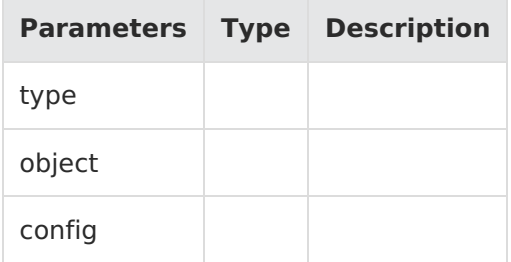

Example:

context.items.urlHelper.getUrl(type, object, config);

# **Context Objects Available to All Actions**

# **apiContext**

Accesses Kibo eCommerce tenant information.

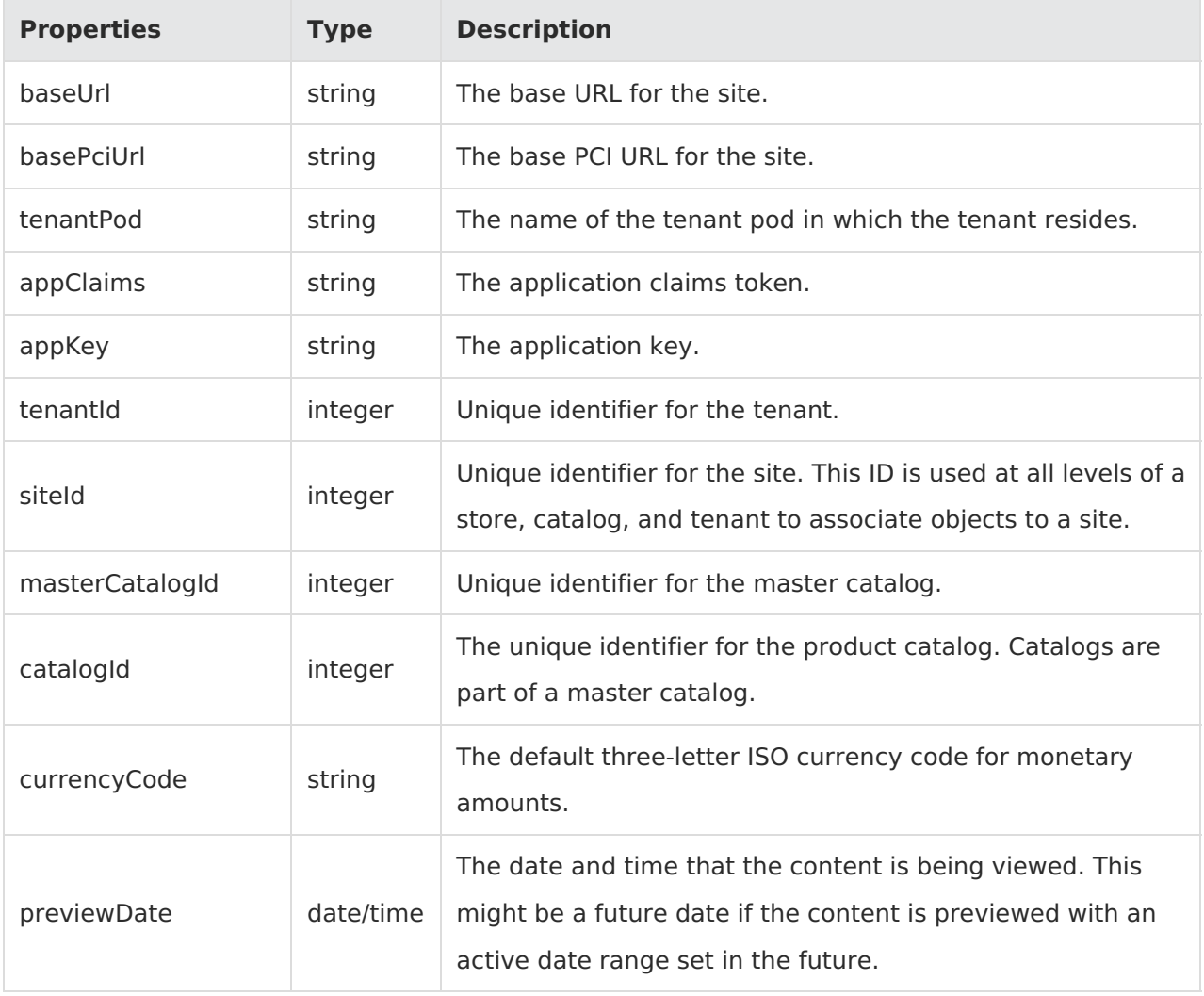

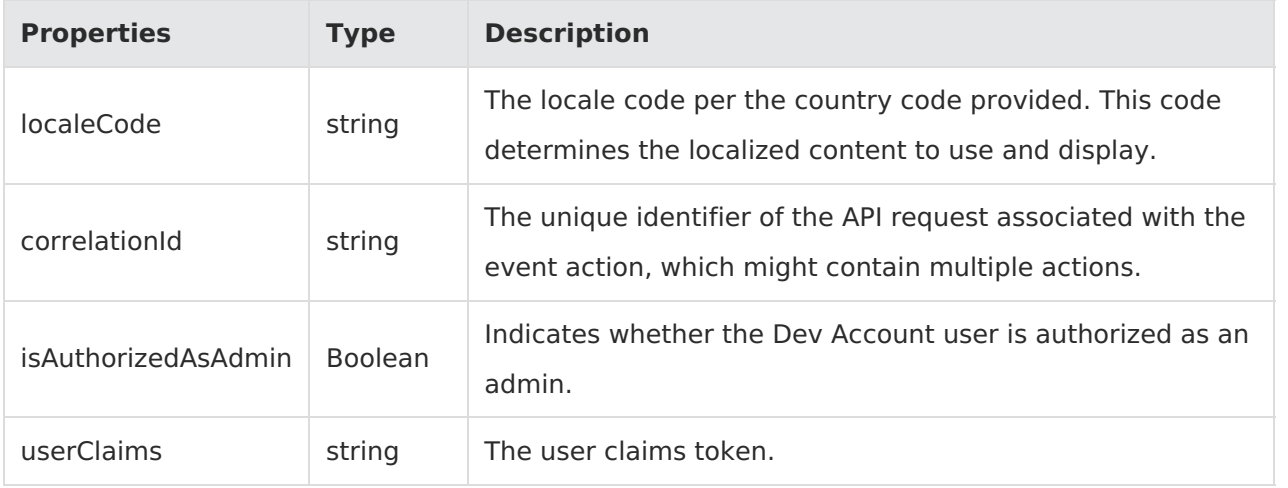

Example:

context.apiContext.baseUrl;

# **configuration**

Receives a JSON response that contains information about the configuration data set in the Action Management JSON editor.

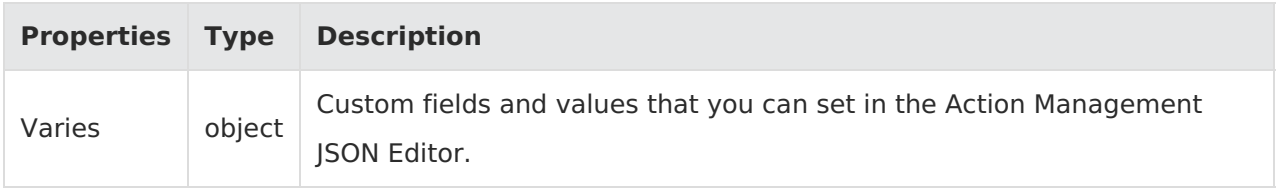

Example:

context.configuration.customData;